# **©WinJack ver 1.0f**

WinJack is compatible with Windows 3.0 .

## **To install WinJack:**

run the included INSTALL.EXE this will copy all files a single directory and copy ckb=kpwinrun ^.ckb to the [Extensions] section of your WIN.INI file.

Just type INSTALL

### **To Install WinJack in the ProgMan:**

Command Line ===== C:\winjack\_dir \KPWINRUN.EXE WINJACK.CKB Icon File Name ===  $C:\winjack$  dir \WINJACK.ICO

## **FILES:**

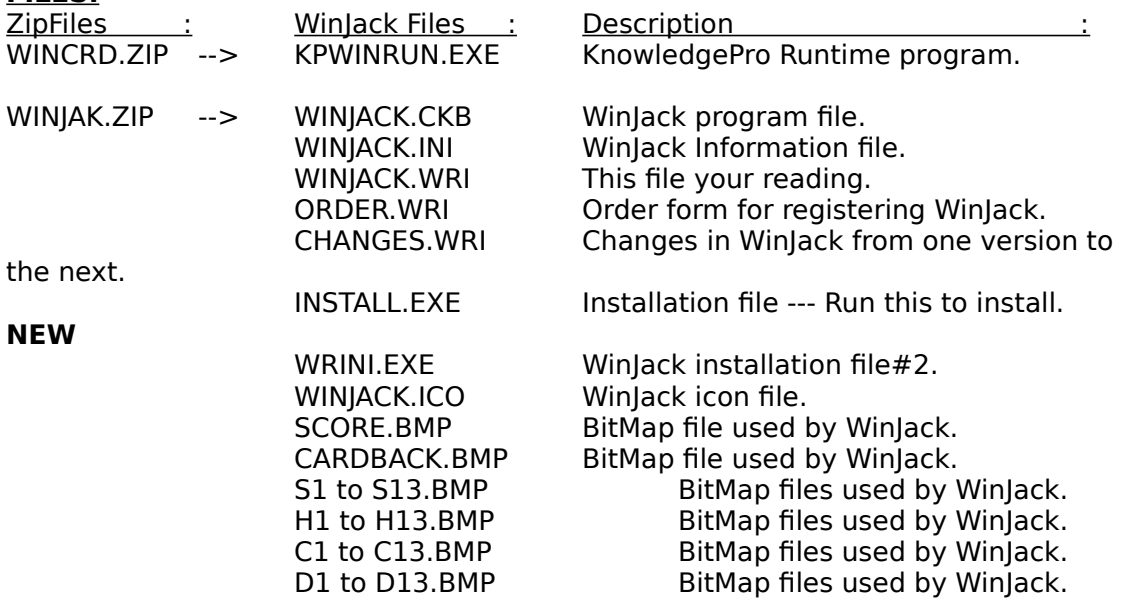

#### **Immediate Features to be added are:**

Better Scoring and Betting system. Speed. DoubleDown, Splitting, etc.

#### **Registration:**

For full support you must register. this is not free software. Registration is only \$5. Disk & Registration is \$15.

If you have any problems or find any bugs, please contact me.

©WinCard - ©Dawg`Gone Software Brett Liddicoet 18 Blossom ln

Napa, CA 94558<br>cis# 76050,323

Thanks & enjoy